# Lecture 11: 数值优化方法

张伟平

Monday  $23^{\text{rd}}$  November, 2009

# Contents

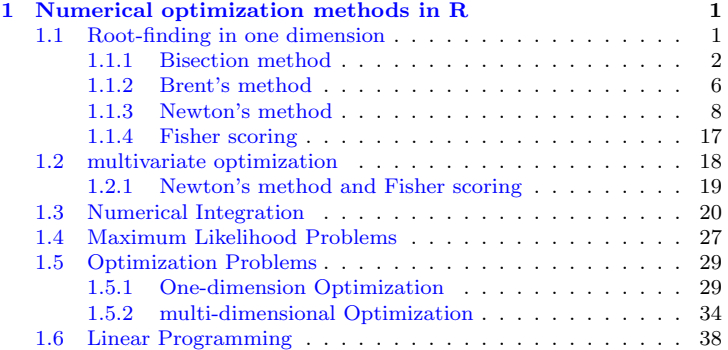

# <span id="page-2-0"></span>Chapter 1

# Numerical optimization methods in R

#### <span id="page-2-1"></span> $1.1$ Root-finding in one dimension

假设 $f: R \rightarrow R$ 为一连续函数, 则方程 $f(x) = c$ 的根 $x$ , 满足 $g(x) = f(x) - c =$ 0. 因此我们 只考虑 $f(x) = 0$ 形式的方程求根问题. 使用数值方法求此 方程的根, 可以选择是使用f的一阶导数还是 不使用导数的方法. Newton方法或者Newton-Raphson方法是使用一阶导数的方法,而Brent的最 小化 算法1是不使用导数的一种求根方法. 在R中, 函数uniroot就是基 于Brent的求根算法, 该算法的Fortran 程序源代码可以在下面网址上找  $\mathbb{F}$ http://www.gnu.org/software/gsl/.

<span id="page-2-2"></span> ${}^{1}R$ . Brent. Algorithms for minimization without derivatives. Prentice-Hall, New Jersey, 1973

#### <span id="page-3-0"></span>**Bisection method**  $1.1.1$

如果 $f(x)$ 在区间[a, b]上连续, 以及 $f(a)$ 和 $f(b)$ 有相反的符号, 则由中值定理知 道存在 $a < c < b$ , 使得 $f(c) = 0$ . 二分法通过在每次迭代中简单的判断 $f(x)$ 在 中点 $x = (a + b)/2$ 处的符号来寻求方程的根. 如果 $f(a)$ 和 $f(x)$ 有相反的符号, 则区间就被[a,x]替代, 否则就被[x,b]替代. 在每次迭代中, 包含根的区间长度 减少一半,即

- 1.  $\ddot{u}a_0 = a, b_0 = b, \forall x \& x^{(0)} = (a+b)/2.$
- 2. 更新区间为

$$
[a_{t+1}, b_{t+1}] = \begin{cases} [a_t, x^{(t)}], & f(a_t) f(x^{(t)}) \le 0\\ [x^{(t)}, b_t], & f(a_t) f(x^{(t)}) > 0 \end{cases}
$$

以及  $x^{(t+1)} = (a_{t+1} + b_{t+1})/2$ .

3. 循环2直至达到收敛准则。

常用的收敛准则有

## 绝对收敛

$$
|x^{(t+1)}-x^{(t)}|<\epsilon
$$

其中ε是选定的可容忍的精度, 对于二分法, 可以验证

$$
b_t - a_t = 2^{-t} (b_0 - a_0)
$$

因此, 当 $2^{-(t+1)}(b_0 - a_0) < \delta$ 时, 即 $t > log_2\{(b_0 - a_0)/\delta\} - 1$ , 将达到容忍 精度 $|x^{(t)} - x^*| < \delta$ .

可以看出, 二分法不会失效, 达到指定精度所需要的迭代次数也是事先可以 得到的. 如果在区间[a, b]里 方程有多个根, 则二分法会找到一个根. 二分法的 收敛速度是线性的.

## 相对收敛

相对收敛准则要求

$$
\frac{|x^{(t+1)} - x^{(t)}|}{|x^{(t)}|} < \epsilon
$$

时停止迭代, 此准则可以不考虑x的单位的情况下达到指定的精度,

例1 解方程

$$
a^2 + y^2 + \frac{2ay}{n-1} = n-2
$$

其中a为常数, n > 2为一整数. 显然, 方程的解为

$$
y = -\frac{a}{n-1} \pm \sqrt{n-2 + a^2 + (\frac{a}{n-1})^2}
$$

下面我们使用二分法求此方程的一个数值解, 我们首先要找 一个区间, 比 如(0,5n), 使得函数 $f(y) = a^2 + y^2 + \frac{2ay}{x-1} - n + 2\overline{a}$  国两端有着不同的符 号. 然后即可以使用二分法.

 $a \le 0.5$  $n \leq -20$ cat("true roots",  $-a/(n-1) - sqrt(n-2-a^2+(a/(n-1))^2)$ ,  $-a/(n-1)$ +sqrt $(n-2-a^2+(a/(n-1))^2)$ , "\n")

```
bisec<-function(b0.b1){
```
Previous Next First Last Back Forward

 $\overline{\uparrow}$ Code

```
f \leftarrow function(y, a, n) {
    a^2 + y^2 + 2*axy/(n-1) - (n-2)}
#solve using bisection
it \leq -0eps <- .Machine$double.eps^0.25
r \leftarrow \text{seq}(b0, b1, \text{length=3})y \leftarrow c(f(r[1], a, n), f(r[2], a, n), f(r[3], a, n))if (y[1] * y[3] > 0)stop("f does not have opposite sign at endpoints")
while(it < 1000 && abs(y[2]) > eps) {
    it \le it + 1
    if (y[1]*y[2] < 0) {
        r[3] < -r[2]y[3] <- y[2]\frac{1}{2} else {
        r[1] < -r[2]y[1] <- y[2]}
    r[2] \leftarrow (r[1] + r[3]) / 2y[2] <- f(r[2], a=a, n=n)
```

```
print(c(r[1], y[1], y[3]-y[2]))\mathcal{P}}
bisec(0,5*n)
```
精确的解为 $y = 4.186841, -4.239473.$ 

# <span id="page-7-0"></span>1.1.2 Brent's method

二分法是一种特殊的括入根算法. Brent 通过逆二次插值方法将括入 根方法和二分法结合起来. 其使用y的二次函数来拟合x. 如果三个点  $\pi(a, f(a)), (b, f(b)), (c, f(c)),$ 其中b 为当前最好的估计, 则通过Lagrange多 项式插值方法(y = 0)对方程的根进行估计,

$$
x = \frac{[y - f(a)][y - f(b)]c}{[f(c) - f(a)][f(c) - f(b)]} + \frac{[y - f(b)][y - f(c)]a}{[f(a) - f(b)][f(a) - f(c)]}
$$

Previous Next First Last Back Forward

 $\downarrow$ Code

$$
+\frac{[y-f(c)][y-f(a)]b}{[f(b)-f(c)][f(c)-f(a)]}
$$

在R中, 函数uniroot就是应用Brent方法求解一元方程的数值根.

例2 应用uniroot求例1中方程的根.

```
a \le 0.5n \leq -20out \leftarrow uniroot(function(y) {
            a^2 + y^2 + 2*ay/(n-1) - (n-2),
            lower = 0, upper = <math>n*5</math>)unlist(out)uniroot(function(y) {a^2 + y^2 + 2*a*y/(n-1) - (n-2)},
         interval = c(-n*5, 0))$root
```
 $\downarrow$ Code

 $\overline{\uparrow}$ Code

函数polyroot求一个系数为复数的多项式的根. 因此, 此例的问题使 用polyroot函数为

 $\overline{\uparrow}$ Code

 $\downarrow$ Code

 $polyroot(c(a^2-(n-2),2*a/(n-1),1))$ 

# <span id="page-9-0"></span>1.1.3 Newton's method

Newton方法是一种快速求根的方法, 有时也称为Newton-Raphson迭代算法. 假设 $f(x)$ 是连续且可微的, 且 $f'(x) \neq 0$ . 假设我们想要求根 $x$ , 我们已经有了 当前的一个近似值xn, 则由下图可以看出, 通过导数表示斜率这一特点, 可以 给出x的一个更好的近似.

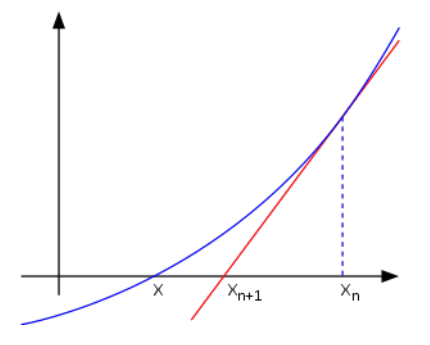

即

$$
f'(x_n) = \frac{f(x_n) - 0}{x_n - x_{n+1}}
$$

于是,解上述方程得到

$$
x_{n+1} = x_n - \frac{f(x_n)}{f'(x_n)}
$$

Newton 方法还可以用于最小化或者最大化一个目标函数, 由于目标函 数g在极值点处的导数为零, 因此最 小化或者最大化等价于求方程根:

$$
g'(x) = 0
$$

从而迭代求解为

$$
x_{n+1} = x_n - \frac{f'(x_n)}{f''(x_n)}
$$

例 3 使用Newton方法求例1方程的根.

```
nt < -function(b0)a \leq 0.5n \leq -20f \leftarrow function(y, a, n) {
       a^2 + y^2 + 2*ax + y/(n-1) - (n-2)ι
  fd < -function(y, a, n){
       2*y+2*a/(n-1)ł
```
Previous Next First Last Back Forward

10

 $\overline{\uparrow}$ Code

```
h1<-h0h0<-h0-1eps <- .Machine$double.eps^0.25
it < -0while(it<1000 && abs(b1-b0)>eps){
it < -t +1tb0 <-b1b1<-b0-f(b0,a,n)/fd(b0,a,n)
cat(it, c(b0, b1, abs(b1-b0)), "\n")}
}
```
↓Code

Newton 方法依赖于f的形状和初值. 下图的例子说明Newton方法从初值 开始就发散.

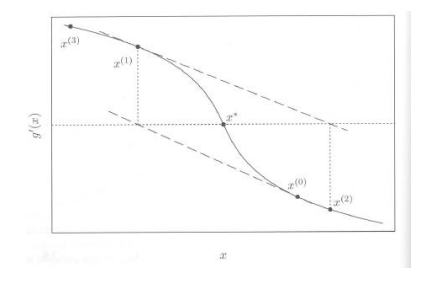

我们下面分析一下相邻两步之间的差异. 假设f的二阶导数存在连 续,且 $f'(x^*) \neq 0$ . 因为  $f'(x^*) \neq 0$ 且 $f'$ 在 $x^*$ 处连续, 则必存在 $x^*$ 的一个邻 域, 使得在此区域里,  $f'(x) \neq 0$ . 定义 $\epsilon_t = x_t - x^*$ . 以下我们仅在此邻域内考 虑.

由Taylor展开式有

$$
0 = f(x^*) = f(x_t) + (x^* - x_t)f'(x_t) + \frac{(x_t - x^*)^2}{2}f''(\xi)
$$

其中ξ位于 $x_t$ 和 $x^*$ 之间. 整理得到

$$
x_t + h_t - x^* = (x^* - x_t)^2 \frac{f''(\xi)}{2f'(x_t)}
$$

其中 $h_t = -\frac{f(x_t)}{f'(x_t)}$ 表示Newton更新增量. 此式左边等于 $x_{t+1} - x^*$ , 因此有

$$
\epsilon_{t+1} = \epsilon_t^2 \frac{f''(\xi)}{2f'(x_t)}
$$

现对某个 $\delta > 0$ , 考虑 $x^*$ 的邻域 $\mathcal{N}_\delta(x^*) = [x^* - \delta, x^* + \delta],$  记

$$
c(\delta) = \max_{x_1, x_2 \in \mathcal{N}_{\delta}(x^*)} |\frac{f''(\xi)}{2f'(x_t)}|
$$

由于当δ → 0时,  $c(\delta)$  →  $|\frac{f''(x^*)}{2f'(x^*)}|$ , 所以当δ → 0时, δ ×  $c(\delta)$  → 0. 因此选  $\frac{1}{2}$   $\delta$ , 使得 $\delta \times c(\delta) < 1$ , 于是

$$
|c(\delta)\epsilon_{t+1}| = |c(\delta)\epsilon_t^2 \frac{f''(\xi)}{2f'(x_t)}| \le (c(\delta)\epsilon_t)^2
$$

因此, 当 $t \to \infty$ 时, 上式趋于0.

从而我们证明了如下结论

**Theorem 1.** 若函数 $f \Box$ 阶可微连续, 且 $x^*$ 为方程 $f(x) = 0$ 的一个单根, 则存 在x\* 的一个邻域, 当初值为此邻域内任一点时, Newton方法得到的解都收敛 至 $|x^*|$ 

另外, 当f为二阶可微连续, 为凸函数且根存在, 则无论初值如何取, Newton方法都收敛到此根.

称某个算法的收敛阶数为β, 如果  $\lim_{t \to \infty} \epsilon_t = 0$ 且

$$
\lim_{t \to \infty} \frac{|\epsilon_{t+1}|}{|\epsilon_t|^{\beta}} = c
$$

其中 $c \neq 0 \mathbb{H}$  $\beta > 0$ .

对于Newton方法,由于

$$
\frac{\epsilon_{t+1}}{\epsilon_t^2} = \frac{f''(\xi)}{2f'(x_t)}
$$

因此Newton方法是二次收敛的.

# Newton 上山法 (Newton downhill method)

在求方程 f(x) = 0的根的过程中, 为了避免发散或者迭代次数的增加这些情况, 可以再附加一个条件,

$$
f(x_{n+1}) < f(x_n)
$$

以保证函数单调下降. 将此条件和Newton方法结合起来, 即称为Newton下山 法. 此时迭代方程可以取为

$$
x_{n+1} = x_n - \lambda \frac{f'(x_n)}{f''(x_n)}
$$

其中0 < λ <= 1称为下山因子. λ的取值是逐步试探的. 首先选择λ = 1. 然后 将入逐步减半进行试算. 若附加条件满足, 则下山成功; 否则, 下山失败, 需要另 选初值再试.

例4 求方程 $x^3 - x - 1 = 0$ 在 $x = 1.5$ 附近的一个根.

若初值取为 $x_0 = 0.6$ , 则使用Newton方法第一次迭代得到 $x_1 = 17.9$ 大大 偏离了方程在1.5附近的根 因此 迭代讨程可能发散或者迭代次数增加 若使 用Newton下山法. 选择λ = 1/32, 则 $x_1$  = 1.40625, 比较 靠近方程的根.

# 正切法(Secant method)

在Newton算法中, 需要计算f的导数, 如果f的导数很难计算, 则可以使用离散 差分来近似之:

$$
x_{n+1} = x_n - f(x_n) \frac{x_n - x_{n-1}}{f(x_n) - f(x_{n-1})}
$$

称此方法为正切法. 此方法需要两个初值x<sub>0</sub>,x<sub>1</sub>. 可以证明, 正切法的收敛速度 要低于Newton方法。

# <span id="page-18-0"></span>1.1.4 Fisher scoring

在求解MLE问题里, 此时等价于求方程

$$
f'(\theta) = 0
$$

的根. f'表示对数似然函数的导数. 因此使用Newton方法迭代方程为

$$
\theta_{n+1} = \theta_n - \frac{f'(\theta_n)}{f''(\theta_n)}
$$

注意到此时-1/f"(θ) =  $I$ (θ), 因此使用Fisher信息量, 迭代方程为

$$
\theta_{n+1} = \theta_n + f'(\theta_n)[I(\theta_n)]^{-1}
$$

称此方法为Fisher得分法

Fisher得分法和Newton法具有相同的渐近性质,但对于个别问题,一个可 能比另一个易于计算或分析. 一般来讲, Fisher得分法在迭代之初效果明显, 而Newton方法则在迭代结束前效果明显.

#### <span id="page-19-0"></span> $1.2$ multivariate optimization

在目标函数为多元时, 如 $f(\mathbf{x}) = f(x_1, \dots, x_p)$ , 令 $\mathbf{x}^{(t)} = (x_1^{(t)}, \dots, x_p^{(t)})$  表 示在第t步迭代后的估计. 则前面提到的方法一般也是适用于这种场合的. 收敛 准则 也可以类似的取为

$$
D(u, v) = \sum_{i=1}^{p} |u_i - v_i|, \quad \text{if } \mathcal{L} \quad D(u, v) = \sqrt{\sum_{i=1}^{p} (u_i - v_i)^2}
$$

于是绝对收敛准则和相对收敛准则分别为

$$
D(\mathbf{x}^{(t+1)}, \mathbf{x}^{(t)}) < \epsilon
$$

和

$$
\frac{D(\mathbf{x}^{(t+1)}, \mathbf{x}^{(t)})}{D(\mathbf{x}^{(t)}, 0)} < \epsilon
$$

# <span id="page-20-0"></span>1.2.1 Newton's method and Fisher scoring

我们对 $f(x^*)$ 作二阶Taylor逼近

$$
f(x^*) = f(\mathbf{x}^{(t)}) + (x^* - \mathbf{x}^{(t)})^T f'(\mathbf{x}^{(t)}) + \frac{1}{2} (x^* - \mathbf{x}^{(t)})^T f''(\mathbf{x}^{(t)}) (x^* - \mathbf{x}^{(t)})
$$

然后关于x\*最大化此逼近, 以得到下一步的更新值. 令上式的梯度为0,得到

$$
f'(\mathbf{x}^{(t)}) + f''(\mathbf{x}^{(t)})(x^* - \mathbf{x}^{(t)}) = 0
$$

从而得到更新方程

$$
\mathbf{x}^{(t+1)} = \mathbf{x}^{(t)} - [f''(\mathbf{x}^{(t)})]^{-1} f'(\mathbf{x}^{(t)})
$$

如果使用一个矩阵 $M^{(t)}$ 来近似Hessian阵, 则

$$
\mathbf{x}^{(t+1)} = \mathbf{x}^{(t)} - [M^{(t)})]^{-1} f'(\mathbf{x}^{(t)})
$$

此类方法称为Quasi-Newton方法.

同单变量情形, 在求解MLE问题中, 我们可以使用Fisher信息阵在 $\theta^{(t)}$ 处的 值 来替代Hessian阵, 即

$$
\theta^{(t+1)} = \theta^{(t)} + I^{-1}(\theta^{(t)})f'(\theta^{(t)})
$$

这里f表示对数似然函数.

#### <span id="page-21-0"></span> $1.3$ **Numerical Integration**

数值积分方法可以是自适应的或者非自适应的. 数值积分方法 总是通过一个 有限点集上函数值的加权和的形式来估计积分值,

$$
\int_{a}^{b} f(x)dx \approx \sum_{i=0}^{n} f(x_i)w_i
$$

其中w;为权重. 选取这些点集和权重的不同方法, 会导致估计积分的精度不同. 因此, 总是 可以通过积分精度来评价不同的数值积分方法. 非自适应的方法在 积分区域上使用同一个准则. 很多非自适应 的数值积分方法都是通过建立插 值函数来估计积分 常见的有

# 矩形法则(Rectangle rule)

最简单的插值函数就是常数函数, 其通过点 $(\frac{a+b}{2}, f(\frac{a+b}{2}))$ , 因此

$$
\int_{a}^{b} f(x)dx \approx (b-a)f(\frac{a+b}{2})
$$

# 梯形法则(Trapezoidal rule)

插值函数可以是一个仿射函数(affine function, 1次多项式), 其通过点 $(a, f(a))$ 和 $(b, f(b))$ , 即

$$
\int_{a}^{b} f(x)dx \approx (b-a)\frac{f(a)+f(b)}{2}
$$

## 混合的梯形法则(Composite trapezoidal rule)

在积分区间为有限区间时, 将区间[a,b]分割为长度相同的n个子区间, 每个 长度为 $h = (b - a)/n$ , 每个区间的端点为 $a = x_0, x_1, \dots, x_n = b$ , 使用梯 形的面积来近似每个子区间上的积分值,如在区间 $(x_i, x_{i+1})$ 上,梯形面积

为 $(f(x_i) + f(x_{i+1}))h/2$ . 因此整个区间上积分值估计为

$$
\frac{h}{2}f(a) + h\sum_{i=1}^{n-1} f(x_i) + \frac{h}{2}f(b)
$$

# **Newton-Cotes 公式**

将积分区间分割为等间距的 $n \wedge f$ 区间, 得到点集 $(x_0, f(x_0))$ ,  $(x_1, f(x_1))$ ,  $\cdots$ ,  $(x_n, f(x_n))$ , 然后通过这 $n+1$ 个点构造 $n$ 次多项式 $L(x)$ .

$$
\int_{a}^{b} f(x)dx \approx \sum_{i=0}^{n} f(x_i) \int_{a}^{b} l_i(x)dx
$$

# Gaussian quadrature

如果我们允许积分区间[a, b]可以分割为不等间距的区间, 使用得到的n + 1个 点构建n阶多项式来近似被积函数, 则 此时的方法称为高斯积分法.

当被积函数在积分区域的子集上性质良好, 而在其他子集上不是很好时, 那 么将积分区域分割为这些单独的子集来考虑 有助于提供估计的精度, 自适应 方法就是通过被积函数在子区间上的性质来选择分割区间,

R中计算一元函数数值积分的函数为integrate. 其使用积分自适应方法来 估计积分, 而且允许积分区域为无穷.

例 4 计算积分

$$
\int_0^\infty \frac{dy}{(\cosh y - \rho r)^{n-1}}
$$

其中-1< $\rho, r < 1, n > 2$ 为整数.

我们使用R中的函数integrate来计算此积分. 对固定的参数, 比如n = 10.  $r = 0.5$ ,  $\rho = 0.2$  积分积分值是很方便的, 如

 $\overline{\uparrow}$ Code  $integrate (function(y) {\frac{1}{(cosh(y) - 0.1)^(-0.9)}}, 0, Inf)$  $\downarrow$  Code 对任意的参数值, 我们需要使用带参数的被积函数  $\overline{\uparrow}$ Code  $f \leftarrow function(y, N, r, rho)$  {(cosh(y) - rho \* r)^(1 - N) }

integrate(f, lower=0, upper=Inf, rel.tol=.Machine\$double.eps^0.25,  $N=10$ .  $r=0.5$ .  $rho=0.2$ 

积分值依赖参数ρ的情况,可以通过图示来观察(下面固定 $n = 10, r = 0.5$ )

```
ro \leftarrow seq(-.99, .99, .01)v \leftarrow rep(0, length(ro))for (i \in 1:length(ro)) {
    v[i] <- integrate(f, lower=0, upper=Inf,
               rel.tol=.Machine$double.eps^0.25,
               N=10, r=0.5, rho=ro[i])$value
    λ
plot(ro, v, type="1", xlab=expression(rho),
     ylab="Integral Value (n=10, r=0.5)")
```
 $\downarrow$ Code

 $\downarrow$ Code

 $\overline{\uparrow}$ Code

# 例 5. 样本相关系数密度 样本相关系数

$$
R = \frac{\sum_{i=1}^{n} (X_i - \bar{X})(Y_i - \bar{Y})}{[\sum_{i=1}^{n} (X_i - \bar{X})^2 \sum_{j=1}^{n} (Y_j - \bar{Y})^2]^{1/2}}
$$

记ρ为总体相关系数. 则在(X<sub>1</sub>, Y<sub>1</sub>), ···, (X<sub>n</sub>, Y<sub>n</sub>), *i.i.dN*(μ<sub>1</sub>, μ<sub>2</sub>,  $\sigma_1^2$ ,  $\sigma_2^2$ , ρ) 假设下, 以及ρ = 0时, 可以证明R的密度为

$$
f(r) = \frac{\Gamma((n-1)/2)}{\Gamma(1/2)\Gamma((n-2)/2)} (1 - r^2)^{(n-4)/2}, \quad -1 < r < 1
$$

对0<lp|<1,R的密度很复杂,一种表示方法为

$$
f(r)=\frac{(n-2)(1-\rho^2)^{(n-1)/2}(1-r^2)^{(n-4)/4}}{\pi}\int_{0}^{\infty}\frac{dw}{(\cosh w -\rho r)^{n-1}}
$$

其中 $-1 < r < 1$ .

因此此时如果要计算密度在给定点处的值, 就必须计算其中的积分. 我们使 用integrate函数来计算密度的值.

 $\overline{\uparrow}$ Code

```
.dcorr \leq function(r. N. rho=0) {
        # compute the density function of sample correlation
        if (abs(r) > 1 \mid | abs(rho) > 1) return (0)if (N < 4) return (NA)
        if (isTRUE(all.equal(rho, 0.0))) {
             a \leftarrow \exp(\text{lgamma}((N - 1)/2) - \text{lgamma}((N - 2)/2))/
                       sqrt(pi)
            return (a * (1 - r<sup>^</sup>2)<sup>^</sup>((N - 4)/2))
        }
        # if rho not 0, need to integrate
        f \leftarrow function(w, R, N, rho)(cosh(u) - rho * R)^(1 - N)#need to insert some error checking here in case
        # the numerical integration fails
        i <- integrate(f, lower=0, upper=Inf,
                 R=r, N=N, rho=rho)$value
        c1 <- (N - 2) * (1 - rho^2)^(N - 1)/2)c2 \leftarrow (1 - r^2)(((N - 4) / 2) / pi)return(c1 * c2 * i)
    }
```
↓Code

```
\overline{AC}ode
r \leftarrow as.matrix(seq(-1, 1, .01))
d1 <- apply(r, 1, .dcorr, N=10, rho=.0)
d2 \leftarrow apply(r, 1, .dcorr, N=10, rho=.5)d3 \leftarrow apply(r, 1, .dcorr, N=10, rho=-.5)plot(r, d2, type="1", lty=2, lwd=2, ylab="density")lines(r, d1, lwd=2)lines(r, d3, lty=4, lwd=2)
legend("top", inset=.02,
        c("rho = 0", "rho = 0.5", "rho = -0.5"), \text{lty=c}(1,2,4), \text{lwd=2})LCode
```
# <span id="page-28-0"></span>1.4 Maximum Likelihood Problems

在R中, 函数mle用来求极大似然估计, 其使用函数optim来对负对数似然函 数讲行最小化。

例 6 极大似然估计 假设  $Y_1, Y_2$  *i.i.d* 参数为θ的指数分布, 求θ的MLE. 此例可以得到θ的MLE为

$$
\hat{\theta} = \frac{Y_1 + Y_2}{2}
$$

下面我们使用mle函数来求MLE. 该函数的第一个参数为负的对数似然, 因 此R代码如下

```
#the observed sample
   y \leftarrow c(0.04304550, 0.50263474)mlogL <- function(theta=1) {
        #minus log-likelihood of exp. density, rate 1/theta
        return( - (\text{length}(y) * \text{log}(theta) - \text{theta} * \text{sum}(y)))ι
   library(stats4)
   fit <- mle(mlogL)
   summarv(fit)
```
 $\downarrow$ Code

 $\overline{\uparrow}$ Code

另外,还可以在函数mle里指定初始值:

```
\overline{\uparrow}Code
# Alternately, the initial value for the optimizer could
    # be supplied in the call to mle; two examples are
    mle(mlogL, start=list(theta=1))
    mle(mlogL, start=list(theta=mean(y)))\downarrowCode
```
#### <span id="page-30-0"></span> $1.5$ **Optimization Problems**

#### <span id="page-30-1"></span> $1.5.1$ One-dimension Optimization

许多优化问题可以转换为寻求一个函数的根,因此此时uniroot函数可以用来 解决问题, 函数 nlm使用Newton类型算法进行非线性优化, 函数optimize是 一个面向连续函数优化问题而设计的, 使用黄金分割方法以及曲线插值等算法 来最优化日标函数

# 例 7 一维优化问题 求下面函数的最大值点

$$
f(x) = \frac{\log(1 + \log(x))}{\log(1 + x)}
$$

此函数的图像见

 $x \leftarrow \text{seq}(2, 8, .001)$  $y \leftarrow \log(x + \log(x)) / (\log(1+x))$  $plot(x, y, type = "1")$ 

因此使用optimize在区间(4,8)上来优化此函数

 $\overline{AC}$ ode  $f \leftarrow function(x)$  $log(x + log(x))/log(1+x)$  $optimize(f, lower = 4, upper = 8, maximum = TRUE)$  $\downarrow$ Code

Previous Next First Last Back Forward

 $\overline{AC}$ ode

 $\downarrow$ Code

optimize函数使用黄金分割方法寻求最小值或者最大值点. 目标函数f的第 一个评估点一般总是  $x_1 = a + (1 - \phi)(b - a)$ , 这里 $(a, b) = (lower, upper)$ 以 及Φ =  $(sqrt5 - 1)/2 = 0.61803$ , 黄金分割比例. 第二个评估点为 $x_2$  =  $a + \phi(b-a)$ . 然后[x<sub>1</sub>, x<sub>2</sub>] 内的最小值就会被作为最终的最小值. 因此区 间(lower, upper)的指定有可能会影响优化的结果.

## "wrong" solution with unlucky interval and piecewise constant f(): f  $\leftarrow$  function(x) ifelse(x > -1, ifelse(x < 4, exp(-1/abs(x - 1)), 10), 10) fp  $\leftarrow$  function(x) { print(x); f(x) }  $plot(f, -2,5, ylim = 0:1, col = 2)$ optimize(fp, c(-4, 20))# doesn't see the minimum optimize(fp,  $c(-7, 20)$ )# ok

例 8 MLE: Gamma分布 假设 $x_1, \dots, x_n$ 为从Gamma(r, λ)中抽取 的i.i.d样本, 这里 $r$ 为形状参数, λ为速率参数. 求 $\theta = (r, \lambda)$ 的MLE.

Previous Next First Last Back Forward

 $\overline{AC}$ ode

 $\downarrow$ Code

## 对数似然函数为

$$
l(r, \lambda) = nr \log(\lambda) - n \log(\Gamma(r)) + (r - 1) \sum_{i=1}^{n} \log x_i - \lambda \sum_{i=1}^{n} x_i, x_i \ge 0
$$

因此, 最大化此函数是一个二维最优化问题. 但是此问题可以转换为一维优化 问题:

$$
\frac{\partial}{\partial \lambda} l(r, \lambda) = \frac{nr}{\lambda} - \sum_{i=1}^{n} log x_i = 0;
$$
  

$$
\frac{\partial}{\partial r} l(r, \lambda) = n log \lambda - n \frac{\Gamma'(r)}{\Gamma(r)} + \sum_{i=1}^{n} log x_i = 0
$$

由此两式的第一式得到λ = r/π, 带入到第二式得到

$$
n\log\frac{\hat{r}}{\bar{x}} + \sum_{i=1}^{n} \log x_i - n\frac{\Gamma'(\hat{r})}{\Gamma(\hat{r})} = 0
$$

因此优化问题等价于求此方程的根. 从而MLE就是下述方程的解

$$
log \lambda + \frac{1}{n} \sum_{i=1}^{n} log x_i = \psi(\lambda \bar{x}), \quad \bar{x} = \frac{r}{\lambda}
$$

其中 $\psi(t) = \frac{d}{dt} log \Gamma(t) = \Gamma'(t)/\Gamma(t)$ (R中的digamma函数). 因此 可以使 用**uniroot**来求得数值解. 下面对 $r = 5, \lambda = 2$ 的Gamma分布. 重复 $m =$ 20000次抽样和 使用uniroot函数求解的过程, 最后总结,

```
m \leq -20000est \leftarrow matrix(0, m, 2)n \leq -200r \leq -5lambda < -2obi <- function(lambda, xbar, logx.bar) {
    digamma(lambda * xbar) - \log x.bar - \log(\text{lambda})\mathcal{F}for (i \in [1:n] f
    x <- rgamma(n, shape=r, rate=lambda)
    xbar \leftarrow mean(x)u \le uniroot(obj, lower = .001, upper = 10e5,
             xbar = xbar, log x .bar = mean(log(x)))lambda.hat <- u$root
```
Previous Next First Last Back Forward

 $\overline{\text{ }^{\uparrow} \text{Code}}$ 

```
r.hat <- xbar * lambda.hat
    est[i, 1 \leftarrow c(r, hat, lambda, hat)\mathbf{r}MI. < - collmann(s, t)hist(est[, 1], breaks="scott", freq=FALSE,
    xlab="r", main="")
points(ML[1], 0, cex=1.5, pch=20)hist(est[, 2], breaks="scott", freq=FALSE,
     xlab=bquote(lambda), main="")
points(ML[2], 0, cex=1.5, pch=20)
```
 $\downarrow$ Code

#### <span id="page-35-0"></span> $1.5.2$ multi-dimensional Optimization

在R中,对多维参数的优化问题, 函数optim使用如Nelder-Mead单纯形方法, Quasi-Newton方法, 共轭梯度算法, box constraints优化方法和模拟退火算法 等对目标函数进行优化. 语法如下

 $\overline{\uparrow}$ Code optim(par.fn.gr=NULL,method=c("Nelder-Mead","BFGS","CG","L-BFGS-B","SANN"), lower=-Inf, upper=Inf, control=list(), hessian=FALSE, ...) J.Code

♣ "Nelder-Mead": 单纯形方法, 默认方法, 此方法只使用目标函数的值, 因此很稳健, 但是速度较慢.

▲ "BFGS": 最流行的Quasi-Newton算法之一, 由其作者的名字命名; Broyden, Fletcher, Goldfarb, 和 Shanno. 其使用函数和值以及函数的梯度 来最优化目标函数.

▲ "CG": 共轭梯度方法, 此方法一般来讲要比BFGS方法脆弱, 但是由于 其在迭代中不需要存储矩阵, 因而 在大维优化问题中有时可以使用.

▲ "L-BFGS-B": 此方法允许给出每个变量的取值范围, 然后使用有限内 存拟牛顿方法(limited-memory modification of the BFGS quasi-Newton).

♣ "SANN": 模拟退火(simulated annealing)算法的一种变种. 模拟退火 是一类随机全局最优化方法. 其只使用函数的值, 因此相对较慢. SANN方法 严重依赖于控制参数

例 9 使用optim求例8的MLE.

```
\overline{\uparrow}Code
LL \leftarrow function(theta, sx, slogx, n) {
          r \leftarrow \text{theta}[1]lambda < - theta[2]loglik \leftarrow n * r * log(lambda) + (r - 1) * slogx -
               lambda * sx - n * log(gamma(r))
          - loglik
          }
```
 $\perp$ Code

 $\overline{\text{ }^{\uparrow} \text{Code}}$ 

optim函数默认是最小化,因此我们最优化负的对数似然. 可以使用矩估计方 法给出参数的一个初始值,这里简单计我们取 $r = 1, \lambda = 1$ 作为初始值.

```
n < -200r <- 5: lambda <- 2
x <- rgamma(n, shape=r, rate=lambda)
option(c(1,1), LL, s x = sum(x), s log x = sum(log(x)), n = n)
```
和例8的结果相比较,我们也重复此优化过程20000次,得到平均值.

```
mlests <- replicate(20000, expr = {
  x \leftarrow rgamma(200, shape = 5, rate = 2)
  option(c(1,1), LL, s x = sum(x), slog x = sum(log(x)), n = n)$par
  })
colMeans(t(mlests))
                                                                       ↓Code
```
↓Code

↑Code

# <span id="page-39-0"></span>1.6 Linear Programming

在R中, 可以使用boot包里的simplex函数利用单纯形算法 求解一个线性规划 问题.

 $Objective$  min  $c'x$ 

 $subject to$ 

Constraints  $Ax = b; x > 0$ 

例 10 求解线性规划问题

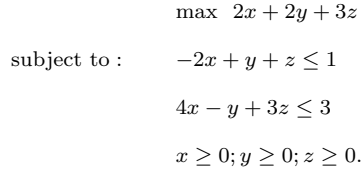

# 使用simplex函数求解

```
library(boot) #for simplex function
A1 \leftarrow rbind(c(-2, 1, 1), c(4, -1, 3))
b1 \leftarrow c(1, 3)a \leftarrow c(2, 2, 3)simplex(a = a, A1 = A1, b1 = b1, maxi = TRUE)detach(package:boot)
```
除此之外,还有其他一些函数来求解线性规划问题:

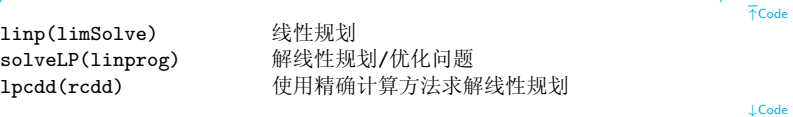

 $\overline{\uparrow}$ Code

 $\downarrow$ Code